### Regulace výstavby na úrovních kulturně či přírodně chráněných území Checkpoint 3 - b4m36osw *Pavel Janata*

## **Motivace a záměr**

Mým cílem v této části semestrální práce, bylo vymezit si, jak na výstavbu v chráněných oblastech pohlíží česká legislativa a dle toho vytvořit model. Rozhodl jsem se zaměřit především na otázku, kde je nová výstavba zcela zakázána, a kde je potřeba určitá forma schvalování od orgánů ochrany.

Jako výstup semestrálního projektu si tedy představuji mapu s vyznačenými chráněnými územími s informací, zda umožnují výstavbu, a který správní orgán k ní případně vydává závazné stanovisko.

# **Konceptuální model**

Jako zdroje pro konceptuální model mi posloužili zákony zmíněné v následujících dvou sekcích, tak i dokument o [nástrojích ochrany přírody a krajiny](https://www.mzp.cz/web/edice.nsf/9BE7ACE92CCC839FC125708B001BB0F6/$file/planeta8_web.pdf) vydaný ministerstvem životního prostředí, který o něco přehledněji shrnuje orgány ochrany přírody a jejich kompetence.

Výsledný model v podobě diagramu přikládám jako přílohu na poslední stránce tohoto dokumentu.

#### Památková ochrana

V otázce památkové ochrany jsem vycházel především ze zákona č. 20/1987 Sb o státní památkové péči. Ten definuje několik památkově chráněných území:

- Památkovou zónu
- Památkovou rezervaci
- Ochranné pásmo nemovité kulturní památky
- Ochranné pásmo nemovité národní kulturní památky

Pro výstavbu na jednom z těchto území je potřeba závazné stanovisko orgánu ochrany přírody. Tím je v případě národní kulturní památky odpovídající krajský úřad a v ostatních případech příslušící obecní úřad s rozšířenou působností.

### Ochrana přírody

U ochrany přírody jsem se zaměřil na zvláště chráněná území jak je popisuje zákon č. 114/1992 Sb o ochraně přírody a krajiny. Ten je rozděluje na velkoplošná chráněná území

- Národní parky
- Chráněné krajinné oblasti

a maloplošná chráněná území z nichž regulují výstavbu jen

- Národní přírodní rezervace
- Přírodní rezervace

Mezi maloplošná území patří i národní přírodní památky a přírodní památky, která však nemají ochranná pásma a výstavba v jejich okolí není přímo zákonem regulována.

Zákon přímo zakazuje výstavbu na území národních parků, pokud se nejedená o již zastavěné území obce, ale výstavba v něm a v jeho ochranných pásmech vyžaduje závazné stanovisko správy národního parku, jako místně příslušícího orgánu ochrany přírody.

U chráněných krajinných oblastí postupuje zákon obdobně a zakazuje výstavbu v nejsilněji chráněné 1. zóně. V ostatních zónách a ochranných pásmech se umisťování a povolování nových staveb nezakazuje, je však opět potřeba získat závazné stanovisko od orgánu ochrany přírody. Tím je v tomto případě správa chráněné krajinné oblasti.

Na území obou zmíněných maloplošných území a jejich ochranných pásem je výstavba zakázána.

### **Datové sady**

Pro zodpovězení otázky bych rád využil následujících datových sad

- [Velkoplošná zvláště chráněná území](https://data.gov.cz/datov%C3%A1-sada?iri=https%3A%2F%2Fdata.gov.cz%2Fzdroj%2Fdatov%C3%A9-sady%2Fhttp---opendata.mzp.cz-api-3-action-package_show-id-velkoplona-zvlat-chranna-uzemi) obsahuje hranice velkoplošná území a jejich ochranná pásma
- [Maloplošná zvláště chráněná území](https://data.gov.cz/datov%C3%A1-sada?iri=https%3A%2F%2Fdata.gov.cz%2Fzdroj%2Fdatov%C3%A9-sady%2Fhttp---opendata.mzp.cz-api-3-action-package_show-id-maloplona-zvlat-chranna-uzemi)
- [Ochranná pásma MZCHÚ](https://data.gov.cz/datov%C3%A1-sada?iri=https%3A%2F%2Fdata.gov.cz%2Fzdroj%2Fdatov%C3%A9-sady%2Fhttp---opendata.mzp.cz-api-3-action-package_show-id-ochranna-pasma-mzchu)
- Katastrální mapa ČR ve formátu SHP distribuovaná po katastrálních územích obsahuje hranice parcel, katastrálních území, správních jednotek a chráněných území.
- [Geoportál národního památkového ústavu](https://geoportal.npu.cz/web) obsahuje informace o památkově chráněných územích, ale pro získání dat je nutná registrace

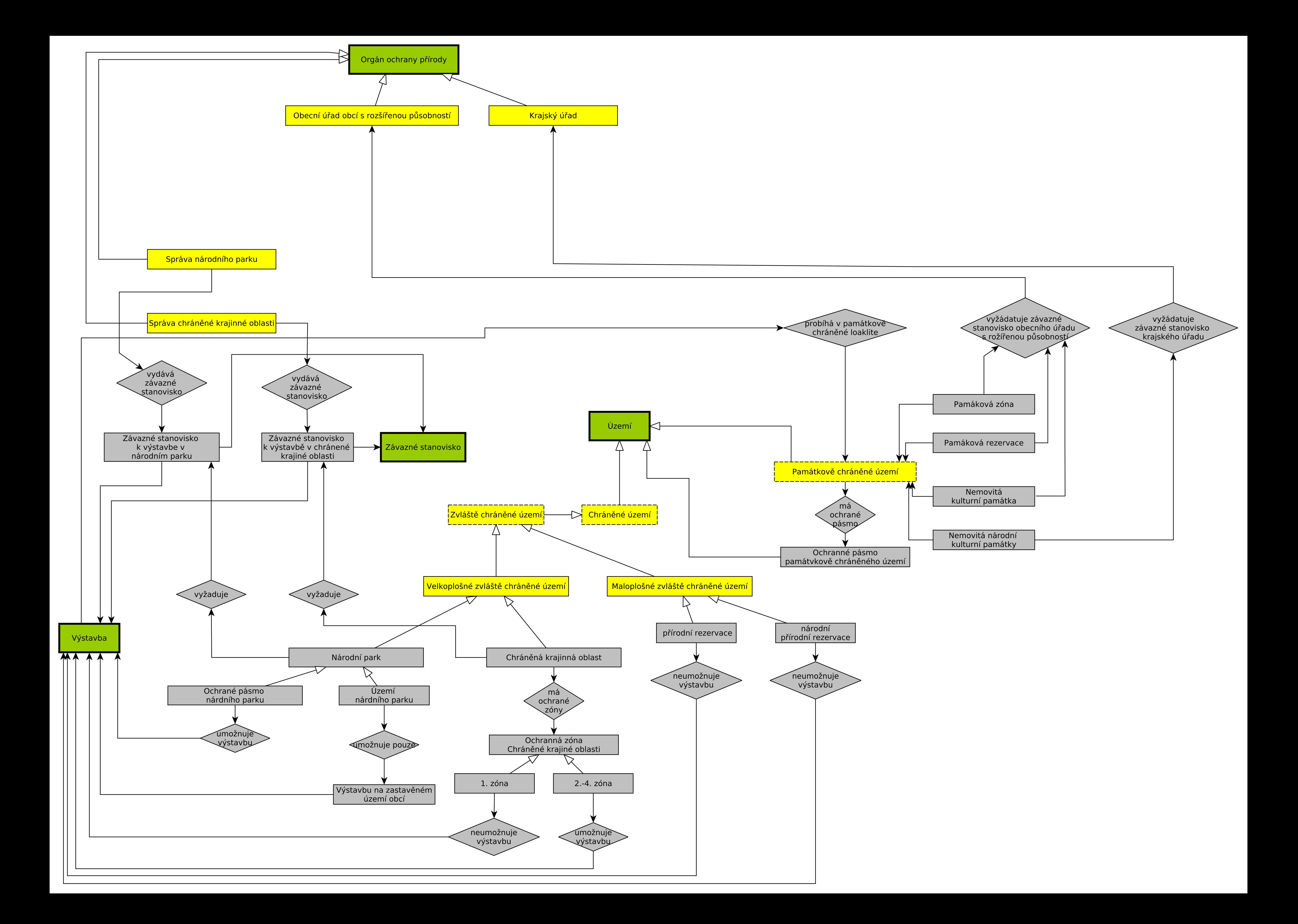

## **Vytvoření ontologie**

Pro tvorbu ontologie jsem použil Protégé a vycházel jsem především z konceptuálního modelu vytvořeného pro minulý checkpoint. Tento model měl však některé nedostatky (zmíněné i v jeho hodnocení), které jsem se do určité míry snažil tentokrát napravit.

Ontologie samotná zachycuje především hierarchii jednotlivých druhů chráněných území a vztahy mezi jejich správními jednotkami. V neposlední řadě je zde definována i forma regulace výstavby (není dovolena, vyžaduje závazné stanovisko správní jednotky nebo není z tohoto pohledu nijak regulována). Ontologie je v souboru ontology.owl.rdf.

# **Zpracování dat**

Jako zdroj dat posloužili většinou datatsety zmíněné v minulém checkpointu, ale některé bylo potřeba rozšířit o určitě informace, které v nich chyběly a některá data se mi bohužel nepodařilo získat vůbec.

Velkou součástí zpracování dat je transformační python skript, který načítá datové soubory v csv a pomocí rdflib produkuje přímo RDF tripely. Skript je dost rozsáhlý a komplikovaný, ale ve snaze konečně checkpoint odevzdat, jsem už nedokázal ho udělat o moc hezčí. V ideálním případě bych např. vytvořil [luigi](https://luigi.readthedocs.io/en/stable/) pipeline, která by data automaticky stahovala, předpracovala a převedla na rdf. V současné podobě skript spoléhá na ručně stažené a překonvertované datové soubory.

Datové schéma je popsané v separátních souborech a je zobrazen i ve ER diagramu na konci dokumentu. Obecně mají jednotlivé kategorie ochrany/druhy správních jednotek separátní třídy a prostorové informace jsou zaznamenány v samostatných objektech které jsou k nim přiřazeny.

### Zvláště chráněná území

Datové sady pro maloplošná a velkoplošná území se ukázaly být nejkompletnější a nejjednodušší na práci. Stáhnul jsem je ve formátu GeoJSON a pomocí QGis jsem je převedl do csv - portál otevřených dat nabízí i csv, ale bez hranic území.

Transformační skript pro jednotlivé vytvoří vlastní graf a namespace, aby mohl být vyexportován do vlastního souboru. Výstupní datové schéma je zobrazeno v ER digramu na konci dokumentu.

#### Památkově chráněná území

Zdrojem dat v tomto případě byl katalog Národního památkového ústavu, který bohužel není veřejný a pro získání dat je potřeba projít dost archaicky působícím objednávacím procesem. Bohužel data NPÚ nejsou kompletní a zcela chybí území kulturních památek. Ochranná pásma památek jsou obsažená v jiné datové sadě, ale v ní chybí reference na památku, ke kterému ochranné pásmo patří nebo i jaké je kategorie. Tato informace není obsažena v žádné jiné datové sadě, ale naštěstí je k dispozici v online památkovém katalogu (např. [u tohoto pásma](https://pamatkovykatalog.cz/pravni-ochrana/ochranne-pasmo-kolem-zapsane-kulturni-pamatky-kostela-sv-jiri-v-hradesine-e-c-726-159802086) je odkaz na původní památku) a mohl jsem ji tedy takto získat (jednoduchý skript scrape.py).

NPÚ poskytuje prostorová data pro jednotlivé kateogrie ochrany v shp soborech, které bylo nutné po jednom transformovat do csv opět pomoci QGis. Takto vytvořené csv soubory jsou pak načteny transformačním skriptem, který k nim připojí ochranná pásma a podobným způsobem jako u zvláště chráněných území vytvořit RDF tripely.

### Správní území

Ze správních území mě zajímaly hlavně území krajů, území spravované obcemi s rozšířenou působností a zastavěná území obcí.

Bohužel u zastavěných území se mi nepodařilo získat patřičná data. Jsou k dispozici například katastrální mapy se zanesenými jednotlivými parcelami, ale definice zastavěného území je dost komplexní (patří do něj jen určité druhy parcel a existují pravidla pro přiléhající parcely atd.). Jako takové je zaneseno pouze v územním plánu (ale nemusí vždy být, pak platí hranice zastavěných území k 1.9.1966) a ty podle mých znalostí nejsou nikde veřejně publikovány pro všechny obce.

Pro hranice obcí a krajů jsem použil datovou sadu [administrativních jednotek](https://data.gov.cz/datov%C3%A1-sada?iri=https%3A%2F%2Fdata.gov.cz%2Fzdroj%2Fdatov%C3%A9-sady%2F00025712%2F12a8a57d34a0a7837ed16ee099f7e3f8). Protože, pro chráněná území jsou relevantní obce s rozšířenou působností, tak bylo potřeba obce podle nich agregovat. Informace o tom, jaká obec patří, pod jakou ORP lze získat například ze sady o [hierarchii](https://data.gov.cz/datov%C3%A1-sada?iri=https%3A%2F%2Fdata.gov.cz%2Fzdroj%2Fdatov%C3%A9-sady%2F00025712%2Fcb6a6495d4a94bc66e5513ba78e3bf43) prvků. Ta ovšem obsahuje pouze ID obce s rozšířenou působností, které není shodné s ID obce (například město Černošice má ID 539139 jako obec, ale 230 jako ID obce s rozšířenou působností). Toto mapování jsem nakonec získal z dat [Českého Statistického Úřad](https://apl.czso.cz/iSMS/cisdata.jsp?kodcis=61)u.

Data jsou obohacena v transformačním skriptu, který podle nich vytvoří graf pro správní jednotky. Do něj jsou přidány i správy národních parků a CHKO.

# **Výsledná data**

Výstupem transformačnhího skriptu jsou tři ttl soubory - pamatky.ttl, spravnijednotky.ttl a zchu.ttl. K nim patří jednotlivá schémata v souborch pamatky-s.ttl, spravni-jednotky-s.ttl a zchu-s.ttl.

Kvůli velkým prostorovým datům má soubor se správními jednotkami přes 460 MB a není možné ho načíst do GraphDB běžnou metodou. Toto omezení je možné obejít tím, že se vytvoří symlink do \$HOME/graphdb-import/ a pak ho lze naimportovat přes importování ze serveru.

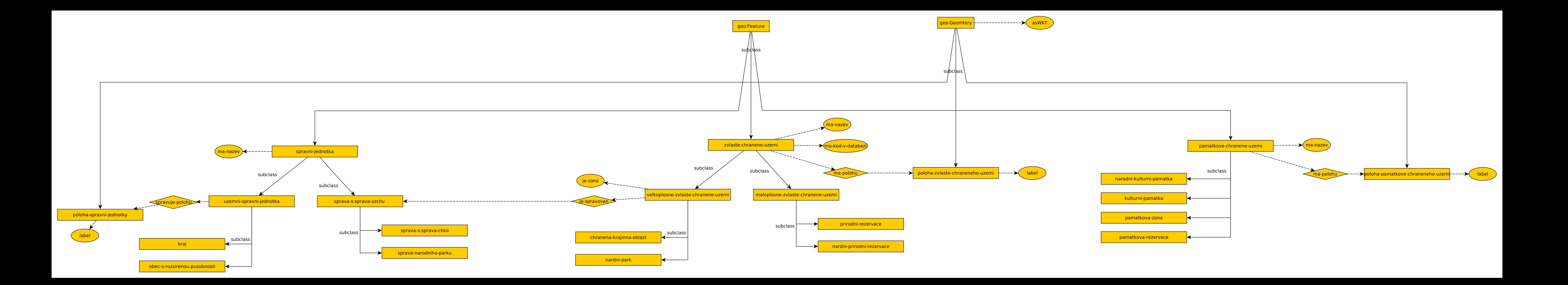

### **Integrace ontologie a schéma**

Pro integraci jsem nejdřív naimportoval ontologii a všechna schémata do jednoho projektu v Protogé. Propojení samotného je dosáhnuto tím, že se třídy ze schéma označí jako podtřída odpovídajících třídy z ontologie. Například

*<http://osw.felk.cvut.cz/janatpa3/ontologies/zvlaste-chranena-uzemi/prirodni-rezervace>* je podtřídou *<http://osw.felk.cvut.cz/janatpa3/ontologies/prirodni-rezervace>*. Obdobné můžou být propojeny i properties. Propojená schémata a ontologie naleznete ve složce mapped\_ontology.

# **Zodpovězení otázky pomocí sparql**

Otázku kterou se snažím zodpovědět je, jak je daná výstavba regulována z pohledu památkové či přírodní ochrany. K tomu účelu slouží data o všech památkově, a zvláště chráněných územích a správních orgánech. Správními orgány jsou v tomto případě kraje, obce s rozšířenou působností a správky *CHKO* a *NP*. Situace je naznačena na obrázku.

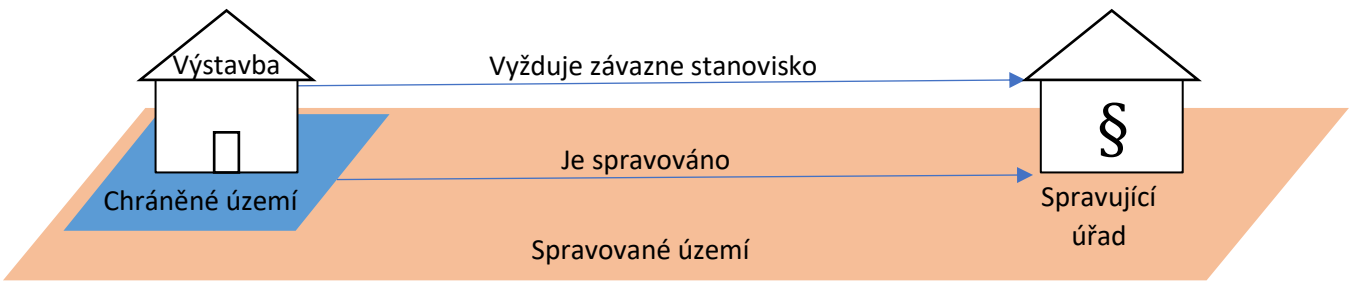

Propojení území *CHKO* a *NP* s jejich odpovídajícími správami jsem provedl již během vytváření dat. Avšak, propojení ostatních území (*památkově chráněná území* a *maloplošná zvláště chráněná území*) bylo potřeba učinit až GraphDB pomocí následujícího dotazu (obdobný pro *mzchu,* všechny dotazy jsou ve složce queires).

```
PREFIX rdf: <http://www.w3.org/1999/02/22-rdf-syntax-ns#>
PREFIX skos: <http://www.w3.org/2004/02/skos/core#>
PREFIX onto: http://osw.felk.cvut.cz/janatpa3/ontologies/
http://www.opengis.net/ont/geosparql#
PREFIX geof: <http://www.opengis.net/def/function/geosparql/>
PREFIX rdfs: <http://www.w3.org/2000/01/rdf-schema#>
insert {?uzemi ?subproperty ?oblastSpravy} where {
   \mathcal{A}select distinct ?uzemi ?polohaUzemi ?subproperty ?range where {
          # Památkově chráněné území 
           ?uzemi rdf:type onto:pamakove-chranene-uzemi.
                  rdf:type ?typUzemi;
                  geo:hasGeometry ?polohaUzemi.
           bind(onto:je-spravovan as ?topProperty).
          # Vyber spravny subproperty onto:je-spravovan 
          # podle range a domain – onto:je-spravovan-krajem,
          # onto:je-spravovan-obeci-s-rozsirenou-pusobnosti 
           ?subproperty rdfs:subPropertyOf ?topProperty .
           filter (?subproperty != ?topProperty).
           ?subproperty rdfs:domain ?domain.
          ?subproperty rdfs: range ?range.
           optional {
                 ?domain owl:unionOf ?doaminSet.
                 ?doaminSet rdf:rest*/rdf:first ?typUzemi.
 }
           filter ( (?domain = ?typUzemi || bound(?doaminSet) && (?range != onto:organ-ochrany-
prirody))).
         }
     }
     # je spravovan kdyz poloha uzemi je na uzemi spravovanem spravou
     ?polohaUzemi geo:asWKT ?spravaWKT.
     ?oblastSpravy geo:hasGeometry ?polohaOblastiSpravy;
                   rdf:type ?range.
     ?polohaOblastiSpravy geo:asWKT ?oblastWKT.
    filter( geof:sfOverlaps (?spravaWKT, ?oblastWKT))
}
```
Jak dlouho přesně dotazy běželi nejsem schopný přesně určit, protože jsem je pouštěl po částech, ale každý zabral minimálně 10 hodin. Proto jsem vložené tripely následně vyexportoval a pomocí *OntoRefine* převedl na *.ttl,* který můžu opakovaně načítat jako další dataset.

Pro zodpovězení otázky jsem se rozhodl vložit několik testovacích instancí výstavby, na kterých lze otestovat funkčnost ontologie. Pomocí online nástroje jsem vybral několik polygonů, který se nachází na zájmových územích.

```
PREFIX rdf: <http://www.w3.org/1999/02/22-rdf-syntax-ns#>
PREFIX skos: <http://www.w3.org/2004/02/skos/core#>
PREFIX onto: http://osw.felk.cvut.cz/janatpa3/ontologies/
PREFIX geo: <http://www.opengis.net/ont/geosparql#>
insert data {
   vystavba:vystavbaNaKrivoklate geo:hasGeometry vystavba:polohaVystavbyNaKrivoklate;
                    rdf:type onto:vystavba;
                    skos:prefLabel "Vystavba na Křivoklátě".
     vystavba:polohaVystavbyNaKrivoklate geo:asWKT 
"<http://www.opengis.net/def/crs/OGC/1.3/CRS84> POLYGON((13.871737640134278 
50.037641129664934,13.872016589871826 50.037641129664934,13.872016589871826 
50.037455073330875,13.871737640134278 50.037455073330875,13.871737640134278 
50.037641129664934))"^^geo:wktLiteral.
     vystavba:vystavbaPrvniZonaKrivoklat geo:hasGeometry 
vystavba:polohaVystavbyPrvniZonaKrivoklat;
                    rdf:type onto:vystavba;
                    skos:prefLabel "Vystavba v první zóně CHKO Křivoklátsko".
     vystavba:polohaVystavbyPrvniZonaKrivoklat geo:asWKT 
"<http://www.opengis.net/def/crs/OGC/1.3/CRS84> POLYGON((13.831995974959707 
49.98452572447781,13.832446586074209 49.98452572447781,13.832446586074209 
49.984277374872704,13.831995974959707 49.984277374872704,13.831995974959707 
49.98452572447781))"^^geo:wktLiteral.
     vystavba:vystavbaDomazlice geo:hasGeometry vystavba:polohaVystavbyDomazlice;
                    rdf:type onto:vystavba;
                    skos:prefLabel "Výstavba na náměstí Míru v Domažlicích".
     vystavba:polohaVystavbyDomazlice geo:asWKT "<http://www.opengis.net/def/crs/OGC/1.3/CRS84> 
POLYGON((12.93102792296632 49.440522137369314,12.931006465294201 
49.440661662908,12.931258592941601 49.440686079836446,12.93127468619569 
49.44054306622542,12.93102792296632 49.440522137369314))"^^geo:wktLiteral.
     vystavba:vystavbaPole geo:hasGeometry vystavba:polohaVystavbyPole;
                    rdf:type onto:vystavba;
                    skos:prefLabel "Výstavba uprostřed polí u obce Lány, Lázně Bělohrad".
     vystavba:polohaVystavbyPole geo:asWKT "<http://www.opengis.net/def/crs/OGC/1.3/CRS84> 
POLYGON((15.568269295427587 50.44421353841171,15.568859381410864 
50.44421353841171,15.568859381410864 50.443906077781094,15.568269295427587 
50.443906077781094,15.568269295427587 50.44421353841171))"^^geo:wktLiteral.
     vystavba:vystavbaAdrspach geo:hasGeometry vystavba:polohaVystavbyAdrspach;
 rdf:type onto:vystavba;
 skos:prefLabel "Výstavba v NPR Adršpach".
     vystavba:polohaVystavbyAdrspach geo:asWKT "<http://www.opengis.net/def/crs/OGC/1.3/CRS84> 
POLYGON((16.117154216335173 50.6136651065712,16.11727223353183 
50.6136651065712,16.11727223353183 50.613603835052196,16.117154216335173 
50.613603835052196,16.117154216335173 50.6136651065712))"^^geo:wktLiteral.
}
```
Další dotaz pak slouží k tomu abych našel všechna chráněná území, na kterých výstavba probíhá. Ty jsou pak propojeny odpovídající property – probiha-na-pamatkove-chranememuzemi nebo probiha-na-pritodne-chranemem-uzemi nebo probiha-na-uzemineumoznujici-vystavbu. Ta se zvolí podle typu chráněného území.

```
PREFIX rdf: <http://www.w3.org/1999/02/22-rdf-syntax-ns#>
PREFIX rdfs: <http://www.w3.org/2000/01/rdf-schema#>
PREFIX owl: <http://www.w3.org/2002/07/owl#>
PREFIX geo: <http://www.opengis.net/ont/geosparql#>
PREFIX geof: <http://www.opengis.net/def/function/geosparql/>
PREFIX skos: <http://www.w3.org/2004/02/skos/core#>
PREFIX onto: <http://osw.felk.cvut.cz/janatpa3/ontologies/>
insert {?vystavba ?subproperty ?oblast} where {
     ?vystavba rdf:type onto:vystavba.
     # Nejdřív najedeme všechny oblasti na který výstavba probíhá
     ?vystavba geo:hasGeometry ?polohaVystavby.
?polohaVystavby geo:asWKT ?vystavbaWKT.
     ?polohaOblasti geo:asWKT ?oblastWKT.
?oblast geo:hasGeometry ?polohaOblasti;
          skos: prefLabel ?jmenoObasti;
             rdf:type ?typOblasti.
     ?typOblasti rdfs:subClassOf onto:uzemi.
     filter((?typOblasti != onto:uzemi) && geof:sfWithin(?vystavbaWKT, ?oblastWKT) &&
!sameTerm(?polohaOblasti, ?polohaVystavby))
     # Podle druhu území na ktrém výstavba probíhá použijeme odpovídající 
     # subproperty probiha-vystavba 
     # Odpovídajíc subproperty se zvolí podle toho, zda území spadá to jejího range
     bind(onto:probiha-na-uzemi as ?topProperty).
     ?subproperty rdfs:subPropertyOf ?topProperty .
     filter (?subproperty != ?topProperty).
    ?subproperty rdfs: range ?range.
    ontional <sub>f</sub> ?range owl:unionOf ?rangeSet.
         ?rangeSet rdf:rest*/rdf:first ?typOblasti.
 }
    filter (\text{?range} = \text{?typOblasti} | bound(\text{?rangeSet}).
}
```
Po vložení těchto triplů by se mělo samo inferovat z ontologie, jaké požadavky jsou na výstavbu kladeny díky owl:propertyChain. Například vyžaduje-zavazne-stanoviskoorganu-ochrany-priordy má chain probiha-na-prirodne-chranem-uzemi o je-spravovan. Tedy vznikne mezi výstavbou a správou pokud výstavba probíhá na památkově chráněném území, které je spravováno danou správou.

Z Protogé jsem měl ověřené, že tato inference funguje správně, ale v GraphDB se mi to nepodařilo zreplikovat, než jsem se dozvěděl že ruleset, který v repositáři používám (*owl-horst*) nepodporuje property chain. Byl jsem tedy nucen vytvořit nový se širším rulesetem *owl2-ql*. Ten kromě obtíží, které zmiňuji níže, způsobil, i že všechny dotazy běželi několikanásobně pomaleji. Například hledání na jakém území probíhá výstavba (výše) zabralo asi 2 a půl hodiny místo předešlých 10 minut.

Inference property chainů, ale fungovala a je konečně možné zodpovědět otázku, jak jsou pro dané výstavby regulovány. K tomu slouží následující dotaz.

```
PREFIX rdf: <http://www.w3.org/1999/02/22-rdf-syntax-ns#>
PREFIX geo: <http://www.opengis.net/ont/geosparql#>
PREFIX geof: <http://www.opengis.net/def/function/geosparql/>
PREFIX skos: <http://www.w3.org/2004/02/skos/core#>
PREFIX owl: <http://www.w3.org/2002/07/owl#>
prefix onto: <http://osw.felk.cvut.cz/janatpa3/ontologies/>
PREFIX rdfs: <http://www.w3.org/2000/01/rdf-schema#>
select distinct ?nazevVystavby ?umoznujeVystavbu ?nazevUzemi ?nazevStanoviska ?jeSpravovanNazev 
?nazevSpravy where {
     ?vystavba rdf:type onto:vystavba;
               skos:prefLabel ?nazevVystavby.
     # Je třeba zjsitit jestli náhodu není výstavba zakázána
    optional {
         ?vystavba onto:neumoznuje-vystavbu ?a.
 }
     # Odpoveď si můžeme uložit v hezké formě to proměnné
    bind( if ( exists {?vystavba onto:neumoznuje-vystavbu ?a.}, "Neumožnujě výstavbu", "Umožnujě 
výstavbu") as ?umoznujeVystavbu).
     optional {
         # Výstavba může vyžadovat závazené stanovisko správního orgánu
         bind(onto:vyzaduje-zavazne-stanovisko as ?vyzadujeStanoviskoSuper).
         ?vyzadujeStanovisko rdfs:subPropertyOf ?vyzadujeStanoviskoSuper;
                             skos:prefLabel ?nazevStanoviska.
         filter (?vyzadujeStanovisko != ?vyzadujeStanoviskoSuper).
         # Kdo stanovisko vyžaduje můžeme zjistit přes to kdo spravuje území 
         # na kterém výstavba probíhá.
         ?vystavba ?vyzadujeStanovisko ?b;
                      onto:probiha-na-uzemi ?uzemi.
         bind(onto:je-spravovan as ?topProperty).
        ?jeSpravovan rdfs:subPropertyOf ?topProperty;
                     skos:prefLabel ?jeSpravovanNazev.
        filter (?jeSpravovan != ?topProperty).
         ?uzemi ?jeSpravovan ?sprava;
              rdf:type ?typUzemi;
              skos:prefLabel ?nazevUzemi.
         ?typUzemi skos:prefLabel ?nazevTypuUzemi;
                   rdfs:subClassOf onto:uzemi.
         ?sprava skos:prefLabel ?nazevSpravy;
                     rdf:type ?typSpravy .
        ?jeSpravovan rdfs: range ?range.
        ?jeSpravovan rdfs:domain ?domain
         optional {
             ?range owl:unionOf ?rangeSet.
             ?domain owl:unionOf ?domainSet.
             ?rangeSet rdf:rest*/rdf:first ?typUzemi.
            ?domainSet rdf:rest*/rdf:first ?typSpravy
 }
        filter ( \binom{?}{'}domain = ?typSpravy) || bound(?domainSet) && ((?range = ?typSpravy) ||
bound(?rangeSet))).
 }
} order by ?nazevVystavby
```
Pro výstavby, které jsem předtím vložily vypadají výsledky tohoto dotazu (s délkou trvání 1.6s) následovně.

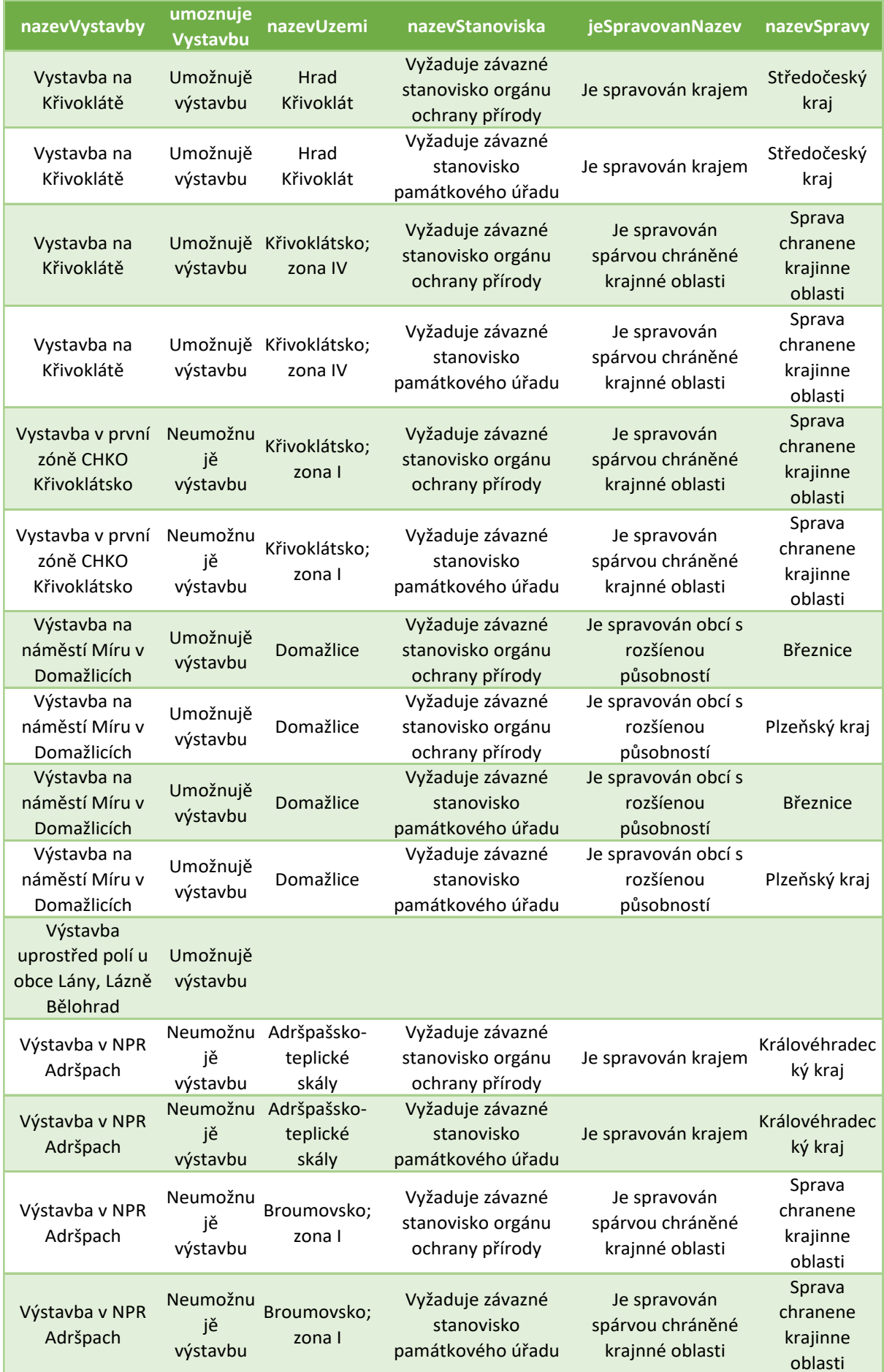

Bohužel z výsledku dotazu je zřejmé, že nepracuje úplně správně. Například výstavba v národní přírodní rezervaci Adršpach vyžaduje stanovisko památkového úřadu, i když na památkově chráněném území neprobíhá.

Problém vznikl už při předchozím dotazu. Při vkládáni probiha-na-uzemi totiž spoléhám na range jeho jednotlivých subproperties. Z nějakého důvodu, ale GraphDB inferencí rozšířil range probiha-na-pamatkove-chranemem-uzemi i o zvlaste-chranene-uzemi a range probiha-na-pritodne-chranemem-uzemi zas o pamatkove-chranene-uzemi. V důsledku je pak každá výstavba na památkově chráněném území zároveň výstavbou na přírodně chráněném území a naopak. Jak přesně k této inferenci došlo nevím, a GraphDB mi neposkytlo nástroje, jak to hlouběji analyzovat. Zároveň se mi podobné chování nepodařilo zreprodukovat ani v Protogé. Je jisté, že tato inference je způsobená rozšířeným rulesetem owl2-ql, protože v jiných repositářích jsem na tento problém nenarazil.

Pro případy, kdy výstavba není povolena vůbec nebo naopak není nijak regulována dotaz pracuje správně.

# **Závěr**

Mým úkolem bylo zodpovědět, jak je regulována výstavba v přírodně a kulturně chráněních oblastech. Za tímto účelem se mi podařilo získat datové sady pocházejících od několika zdrojů (Národní památkový ústav, Agentura ochrany přírody a krajiny ČR, Český úřad zeměměřický a katastrální, Český statistický úřad) a zintegrovat je pomocí nového konzistentního datového schéma. Vytvořil jsem ontologii na základě složité legislativy regulující výstavbu, kterou se mi podařilo spojit se získanými daty. Pomocí ní se mi částečně podařilo na otázku regulace odpovědět, avšak kvůli chybějícím datům a chybám v ontologii není odpověď úplná.